<<Premiere Pro

<<Premiere Pro

- 13 ISBN 9787115265579
- 10 ISBN 7115265577

出版时间:2011-12

 $\frac{1}{2}$ 

页数:315

PDF

更多资源请访问:http://www.tushu007.com

, tushu007.com

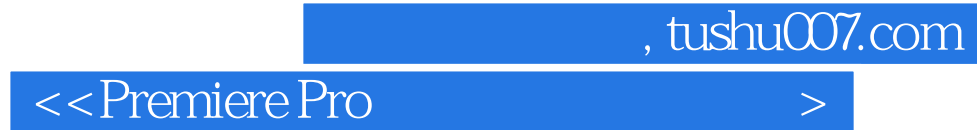

 $CS4$ 

en and Premiere Propose Premiere Propose and Premiere Propose Premiere Propose and Premiere Propose of Premiere Pro

 $\frac{a}{\sqrt{a}}$  , which is the premiere

 $,$  tushu007.com

<<Premiere Pro

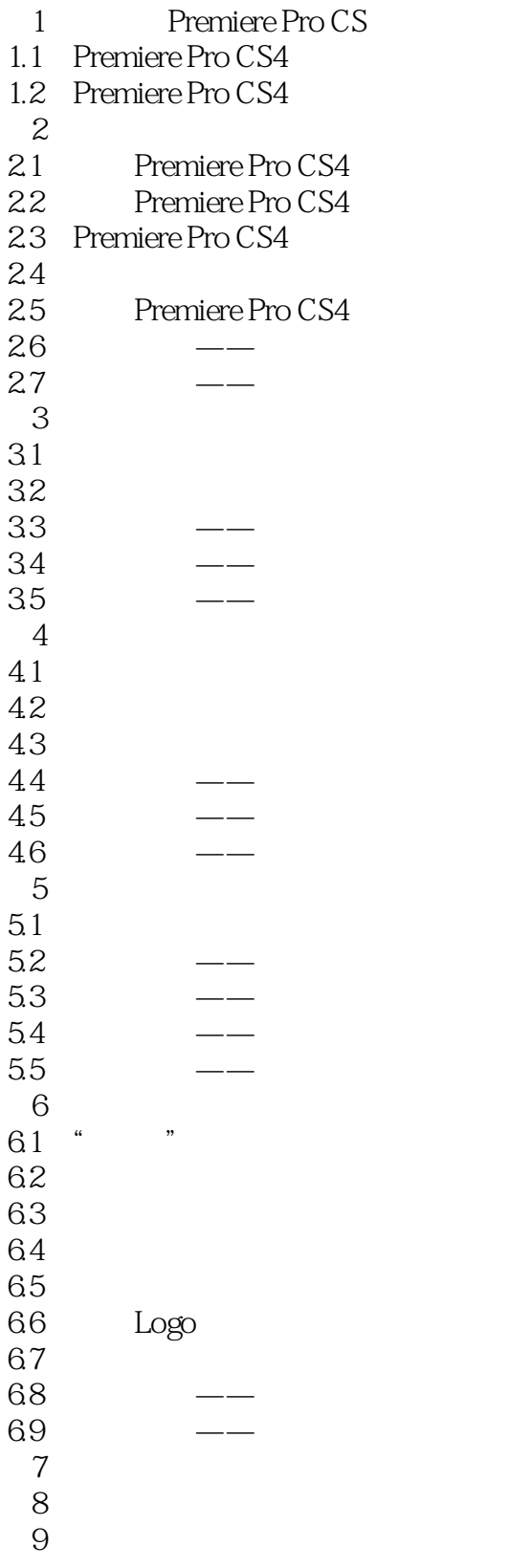

 $,$  tushu007.com

<<Premiere Pro

## $,$  tushu007.com

## <<Premiere Pro

本站所提供下载的PDF图书仅提供预览和简介,请支持正版图书。

更多资源请访问:http://www.tushu007.com